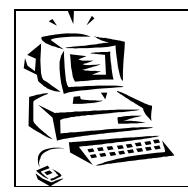

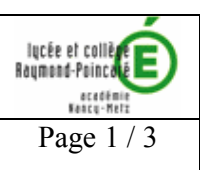

### Introduction:

- AMSI : Architecture Matérielle des Systèmes d'Information
- Correspond au module S1 du référentiel du BTS
- 2H de cours / 1H de TD-TP par semaine

# <u>Le référentiel :</u>

Ne sont stipulé que les points communs aux 2 options (administrateur, développeur)

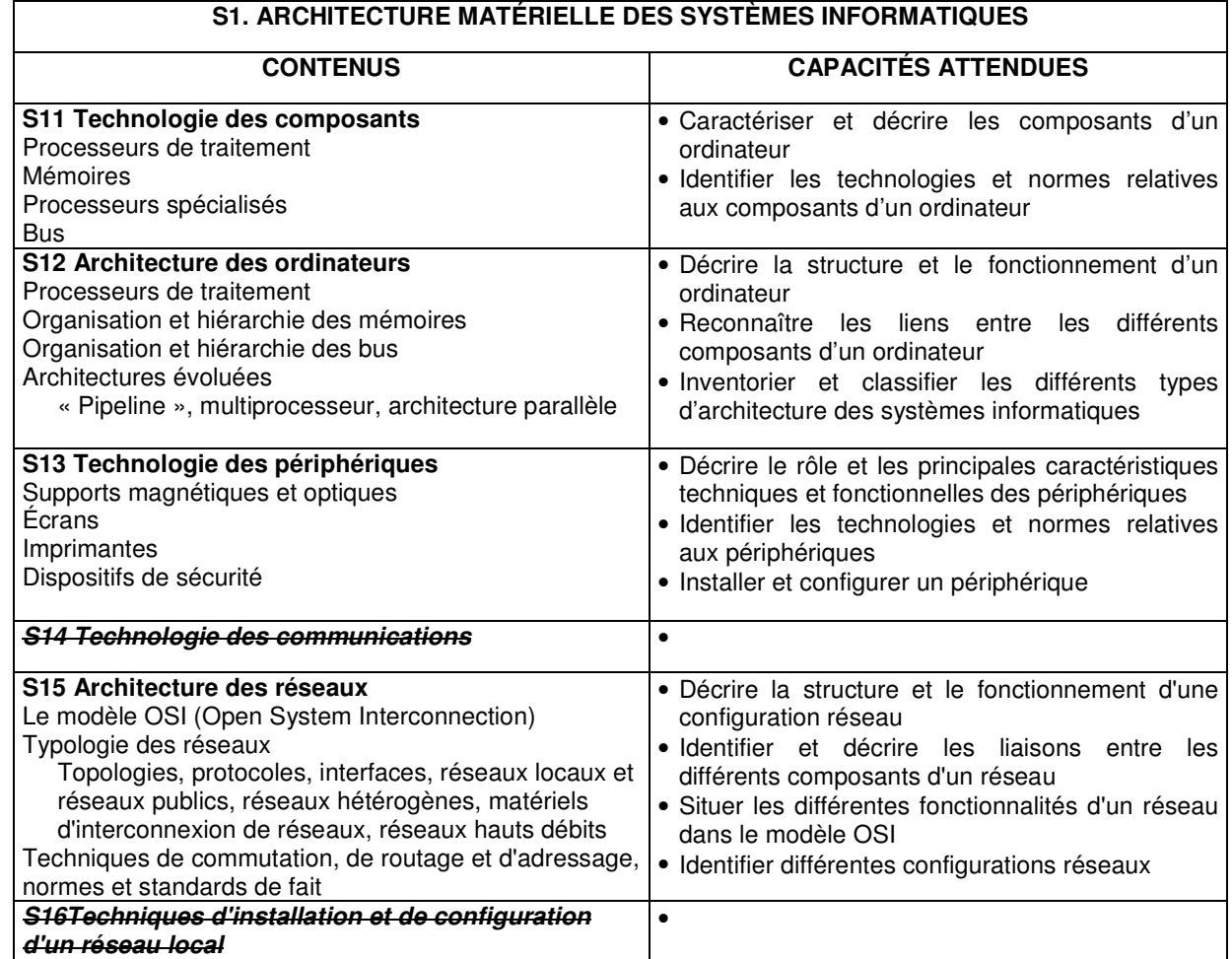

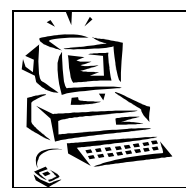

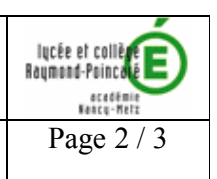

# **AMSI aux épreuves du BTS Informatique de Gestion**

Etude de cas

 $(\text{écrit} - \text{durée } 5h - \text{coeff } 5/22)$ 

« Le cas proposé prend appui sur une situation réelle ou simulée, relative à une entreprise (...) et à son environnement. Il consiste à résoudre des problèmes d'informatisation liés aux activités de gestion des entreprises (...).

Le sujet donne lieu à des travaux diversifiés (...). »

→ Pour AMSI, il s'agit généralement de modification du système informatique sous forme de nouveaux matériels à choisir en fonction de besoins techniques et de contraintes financières exprimées dans le sujet, et à en expliciter l'installation et la configuration au sein du système informatique existant.

 $\bullet$ Pratique des techniques informatiques (pratique /oral – durée 45 min. – coeff 3/22)

En plus du fait que certains dossiers d'activité concernent très directement AMSI (installation de périphérique dans une entreprise, assemblage de micro-ordinateurs...), le jury n'hésite pas à poser des questions concernant la configuration matérielle du poste de travail sur lequel est présentée l'activité.

- Soutenance de projet  $\overline{(\text{oral} - \text{durée } 45 \text{ min.} - \text{coeff } 4/22)}$ Idem ci-dessus
- Anglais appliqué à l'informatique et à la gestion  $(\text{écrit} - \text{durée } 2h - \text{coeff } 2/22 \text{ et oral} - \text{durée } 20 \text{ min.} - \text{coeff } 1/22)$

Ces épreuves se basent sur un document traitant de l'actualité informatique où l'aspect technologique est souvent présent. Dans tous les cas il y a nécessité de bien connaître le vocabulaire des composants et matériels.

## **AMSI** dans l'entreprise

- AMSI n'est pas réservé à l'administrateur de réseaux.
- Tout développeur doit également disposer de compétences matérielles, réseaux ...
- La maîtrise de l'aspect matériel permet de faire la part des choses entre le matériel et le logiciel
- $\bullet$ Tout informaticien en entreprise se doit d'être polyvalent et doit maîtriser son environnement de travail

### AMSI et les autres matières

AMSI et ALSI

Nécessité de connaître et de prendre en compte la configuration matérielle pour installer, configurer et exploiter les logiciels.

### AMSI et DAIGL

Important dans le cadre de développement d'une application et d'autant plus en cas de développement client-serveur

#### AMSI et GEOSI

Amsi permet de mieux répondre aux questions de gestion de matériels, évolutions de parc, financement...

 $\bullet$ **AMSI** et Anglais

documentations techniques, Internet...

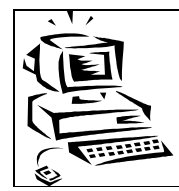

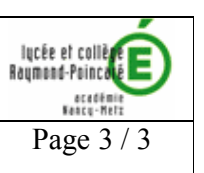

### notre année de cours:

- La technologie des ordinateurs  $\bullet$
- $\bullet$ La numération binaire et hexadécimale (système de numération)
- $\bullet$ La représentation des nombres et des données
- $\bullet$ Protection contre les erreurs
- $\bullet$ Les microprocesseurs : types et caractéristiques
- $\bullet$ Les cartes mères et les bus
- Le BIOS : Basic Input/Output System  $\bullet$
- La mémoire  $\bullet$
- Les interfaces d'E/S  $\bullet$
- $\bullet$ Le stockage sur disque dur
- $\bullet$ Les réseaux locaux

### Les évaluations

- Des devoirs réguliers portant sur le cours et les points abordés lors des TP ou TD  $\bullet$
- Des notes portant sur les compte rendu de TP  $\bullet$
- $\bullet$ Des notes portant sur les exposés à réaliser

## **Divers**

- Lecture de la presse informatique  $\bullet$
- $\bullet$ être curieux

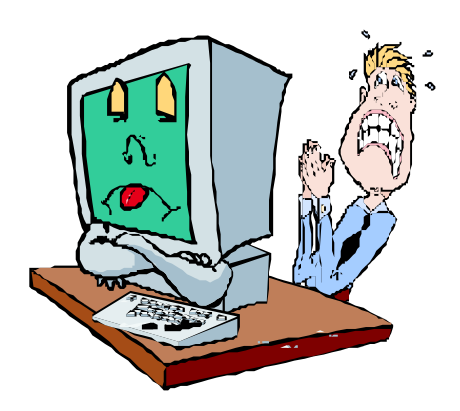